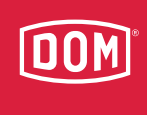

## Anleitung / Instructions

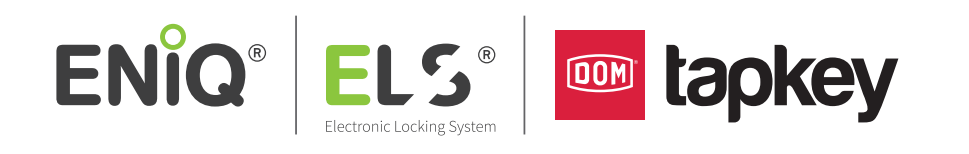

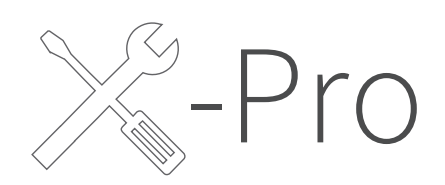

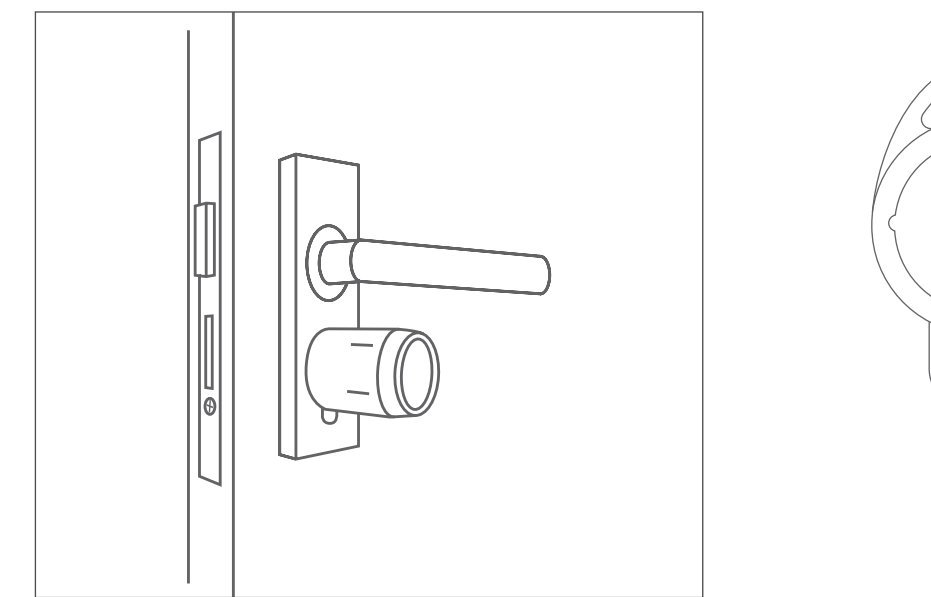

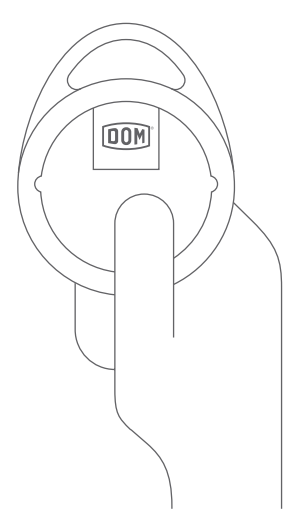

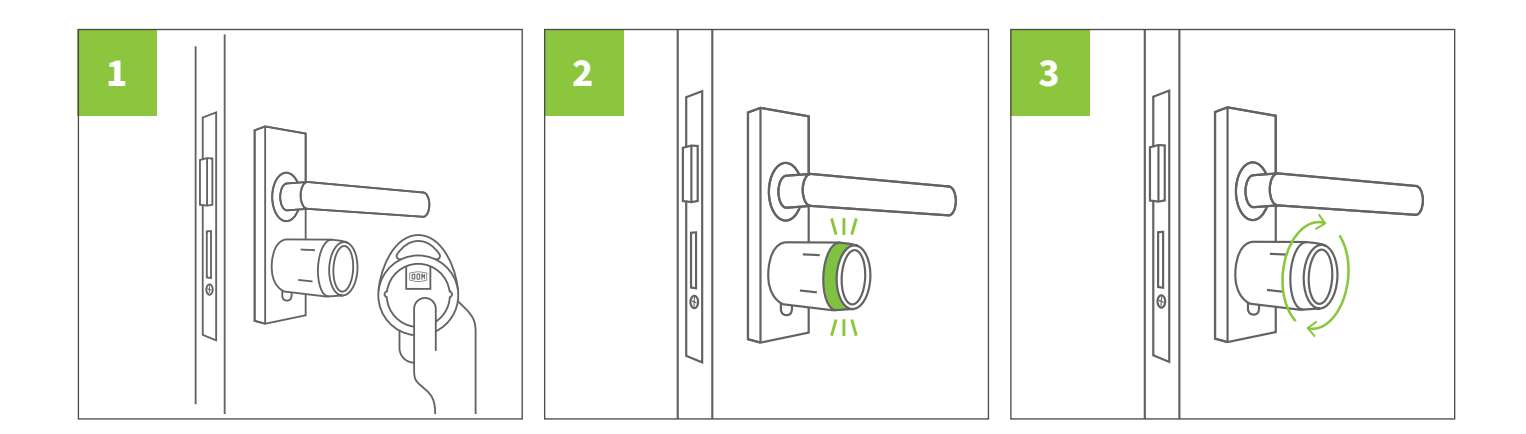